## Inhaltsverzeichnis

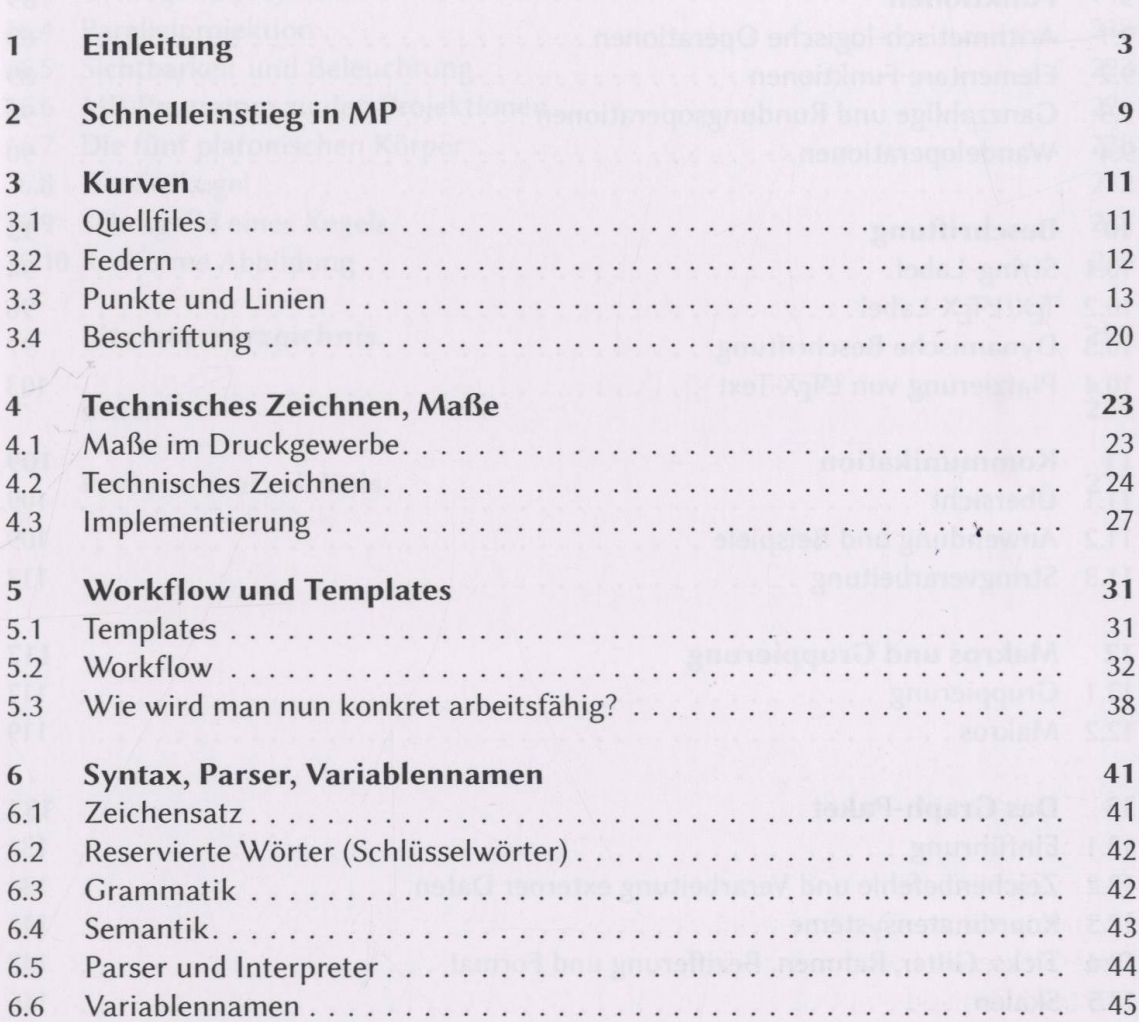

 $\mathcal{F}_{\mathcal{F}}$ 

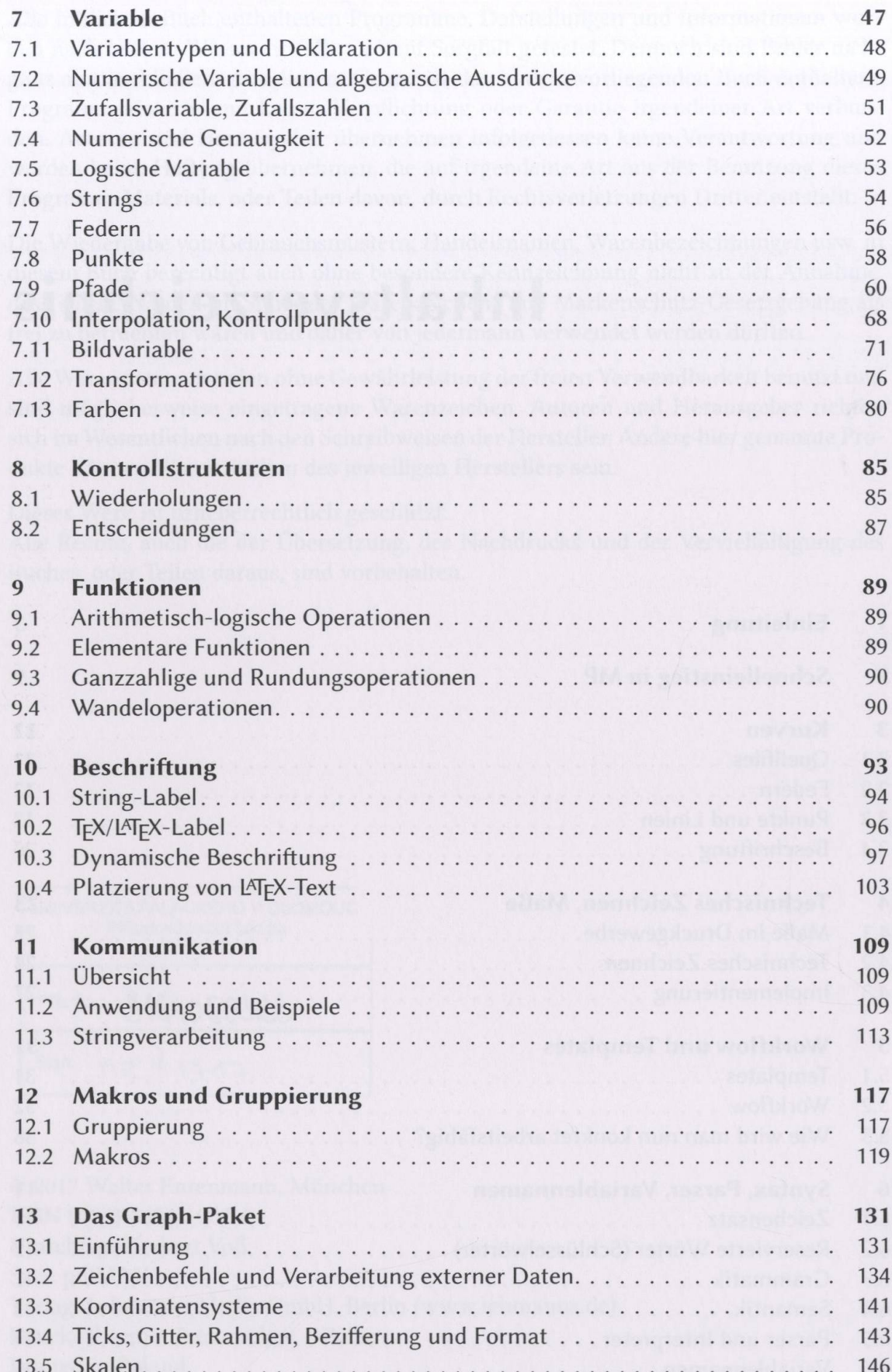

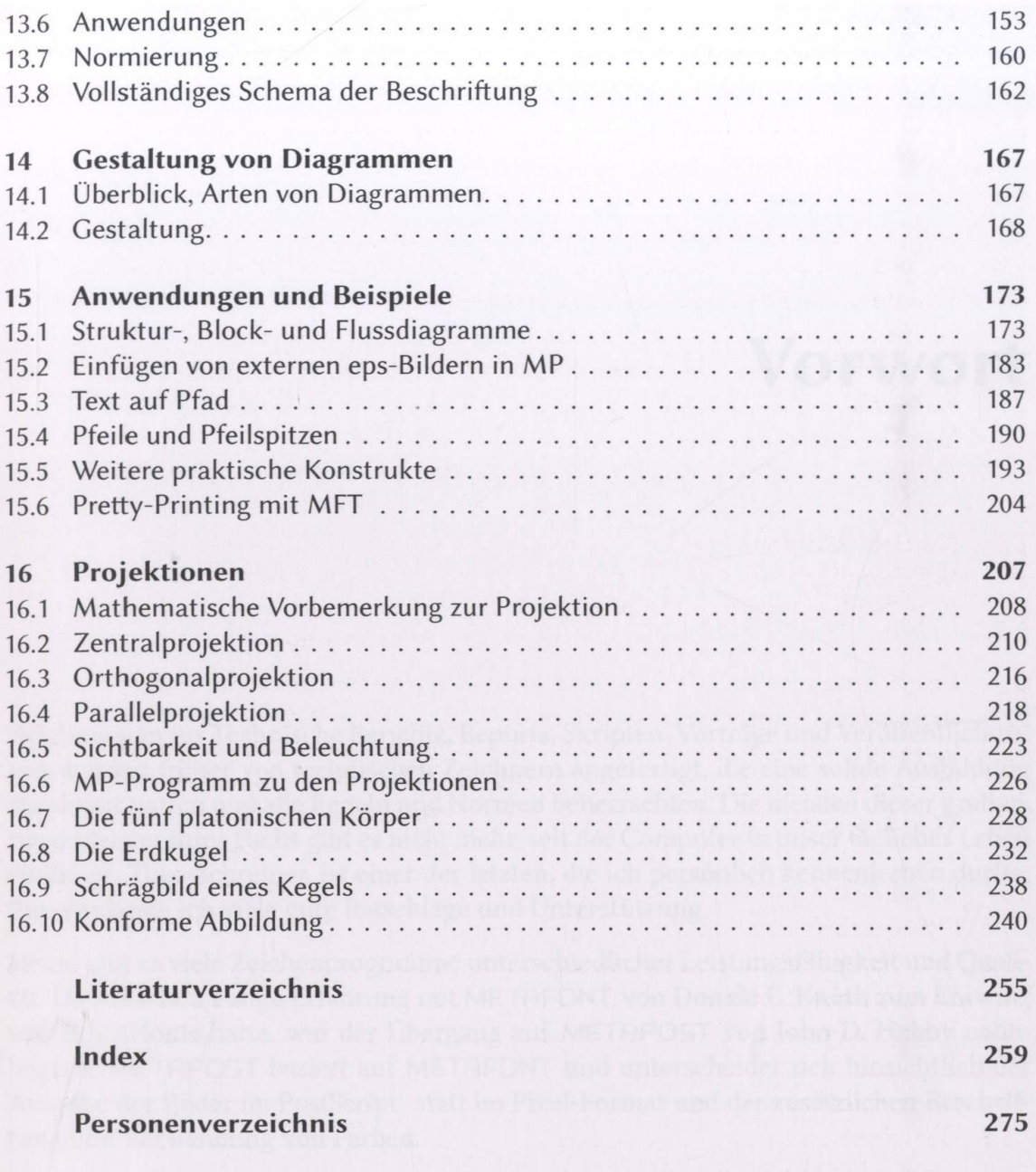